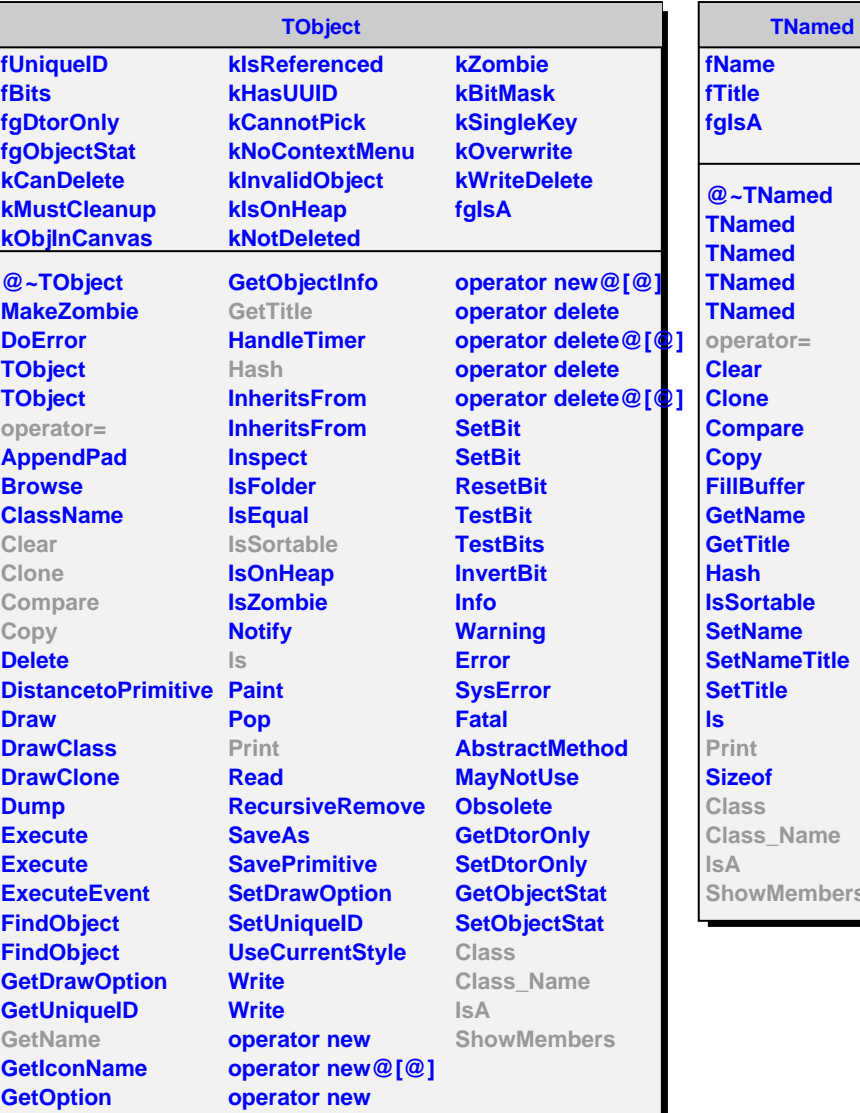

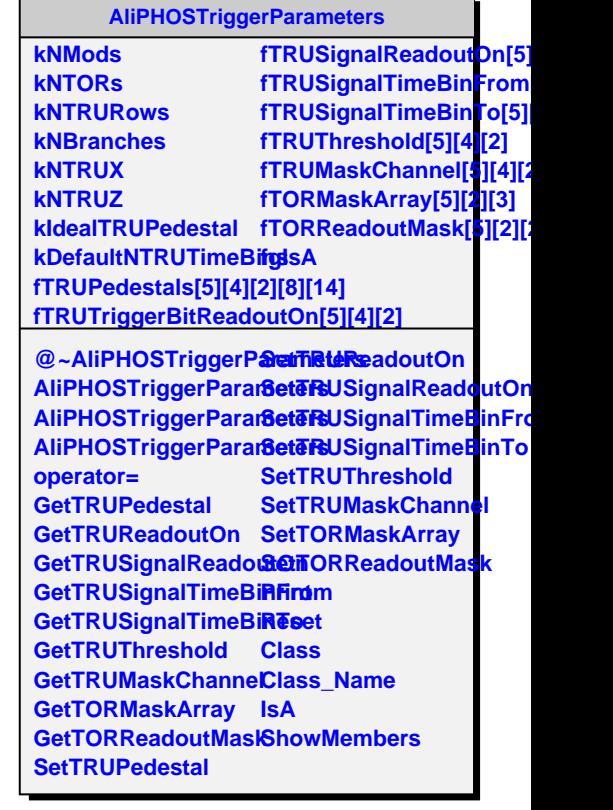

r.

mbers